# **Arvados - Story #10816**

# **[AP] [spike] Implement permission lookups as a recursive graph query in Postgres instead of computing in Ruby**

01/04/2017 08:39 PM - Tom Clegg

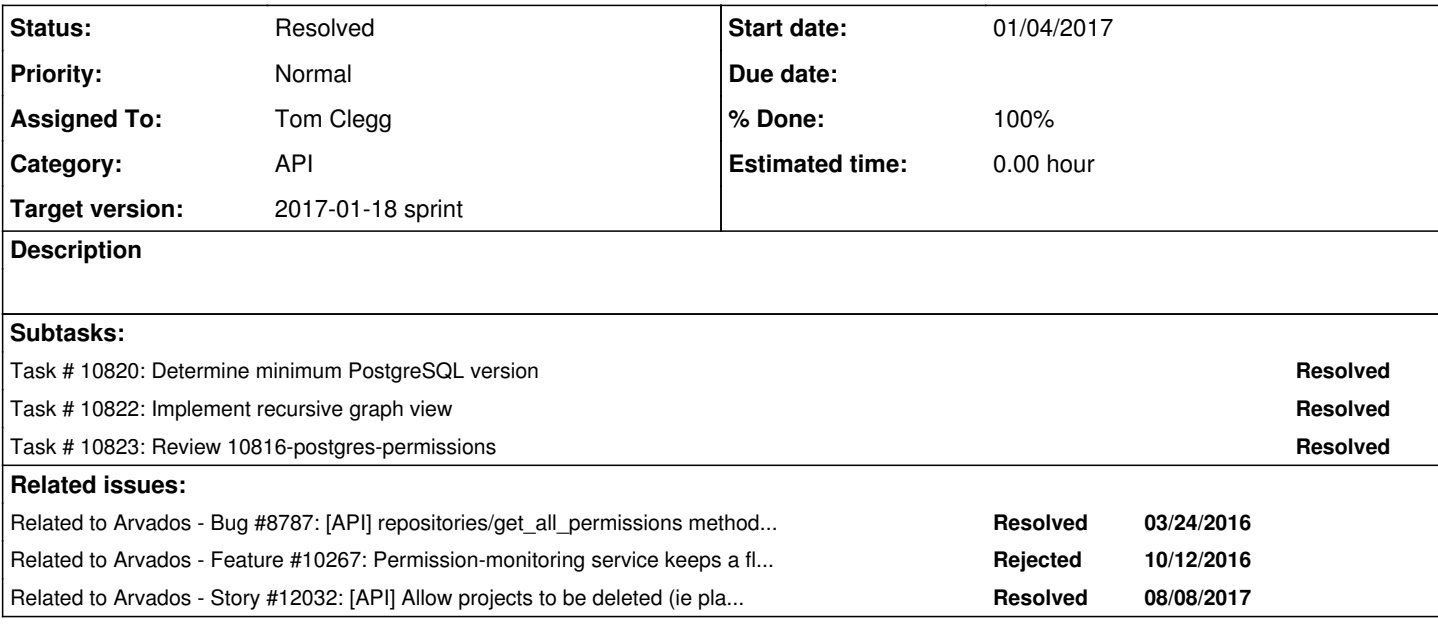

### **Associated revisions**

**Revision 532be5dc - 01/11/2017 10:06 PM - Tom Clegg**

Merge branch '10816-postgres-permissions'

refs #10816

### **History**

#### **#1 - 01/04/2017 08:39 PM - Tom Clegg**

*- Target version set to 2017-01-18 sprint*

*- Story points set to 2.0*

### **#2 - 01/06/2017 08:02 PM - Tom Clegg**

#### Findings:

- Postgres can do permission lookups on the fly using a single (large) recursive query. However, this is too slow: >500 ms† to check whether a single collection is readable.
- Building a flattened permission table (user\_uuid, object\_uuid, access\_level) takes about two seconds, and makes permission lookups faster (<50ms to check a single object, <500ms to list all readable collections)
- Indexing the flattened permission table takes about 12 seconds using "create index concurrently", but permission lookups are much faster (<1ms) to check a single object) afterwards.

† Times given are for a production system with 170K collections, 28K groups, 500 permission links.

Proposed approach:

- Use a flattened permission table to do permission lookups.
- Rebuild the table (build new and rename into place) whenever a group's owner\_uuid changes or a permission link is created/updated/deleted.
- Return from the "write" operation as soon as the table is rebuilt.
- Rebuild the index in a background thread after returning. (While this is happening, some queries will use the unindexed version.)

Proposed implementation plan (naïve):

- In API server, rebuild the flattened permission table at startup and wherever we currently run "invalidate permission cache".
- Start a background thread to index the resulting table.

Proposed implementation plan (race-safe):

Use database synchronization facilities to avoid re-building and re-indexing the permission table multiple times, or replacing new data with old data during races.

- In API server:
	- During each commit that requires permissions to be rebuilt, notify a PostgreSQL "perm\_rebuild\_needed" channel with a random string. ○ After the commit, wait for the same random string to appear on the "perm\_rebuild\_done" channel.
- In permission updater:
	- Lock the "perm rebuild worker" table (this ensures there is only one permission updater running at a time).
	- $\circ$  Let pending rebuilds = [ ]
	- Start listening to the "perm\_rebuild\_needed" channel.
	- o Rebuild the permission table.
	- o Send each item in pending\_rebuilds to the "perm\_rebuild\_done" channel.
	- If the perm rebuild needed channel has nothing new yet, start re-indexing the new permission table in a separate thread while waiting for the next rebuild.
	- o Wait for the next notification on the "perm\_rebuild\_needed" channel.
	- $\circ$  Let pending rebuilds = payloads from all notifications that are ready (possibly more than one).
	- o Repeat from "rebuild the permission table".

### **#3 - 01/06/2017 08:25 PM - Tom Clegg**

Build a flattened permission cache (~1.5s):

```
START TRANSACTION;
DROP TABLE IF EXISTS permission_cache;
CREATE TABLE permission_cache_new AS
WITH RECURSIVE
perm_value (name, val) AS (
           VALUES
           ('can_read', 0),
           ('can_login', 1),
           ('can_write', 2),
           ('can_manage', 3)
          ),
perm_edges (tail_uuid, head_uuid, val, follow) AS (
               SELECT links.tail_uuid, links.head_uuid,
                               pv.val,
                               (links.name = 'can_manage' OR groups.uuid IS NOT NULL) AS follow
                               FROM links
                               LEFT JOIN groups ON groups.uuid = links.head_uuid
                               LEFT JOIN perm_value pv ON pv.name = links.name
                               WHERE links.link_class = 'permission'
               UNION ALL
               SELECT owner_uuid, uuid, 999, true FROM groups
               ),
perm (val, follow, user_uuid, target_uuid) AS (
           SELECT 999, true, users.uuid, users.uuid FROM users
           UNION
           SELECT LEAST(perm.val, edges.val) AS val,
                          edges.follow               AS follow,
                           perm.user_uuid             AS user_uuid,
                          edges.head_uuid            AS target_uuid
                          FROM perm
                          INNER JOIN perm_edges edges
                          ON edges.tail_uuid = perm.target_uuid
                          WHERE perm.follow
\lambdaSELECT * FROM perm;
ALTER TABLE permission_cache_new RENAME TO permission_cache;
COMMIT;
```
#### Index the permission cache (~12s):

CREATE INDEX CONCURRENTLY permission\_cache\_idx ON permission\_cache USING btree (user\_uuid, target\_uuid);

#### Use the permission cache to check read permission on a single item:

```
SELECT max(collections.uuid)
              FROM collections
              INNER JOIN permission_cache pc
              ON pc.target_uuid IN (collections.uuid, collections.owner_uuid)
       WHERE pc.user_uuid = 'su921-tpzed-e3x3046g0tzruhk'
       AND collections.uuid = 'su921-4zz18-zzzjtierdgrvw70'
              ;
```
#### Use the permission cache to count writable objects:

```
SELECT max(collections.uuid)
            FROM collections
```

```
       INNER JOIN permission_cache pc
               ON pc.target_uuid IN (collections.uuid, collections.owner_uuid)
        AND pc.val \geq 2
               WHERE pc.user_uuid = 'su92l-tpzed-e3x3046g0tzruhk'
\mathcal{L} ; and \mathcal{L}
```
### Approximate times

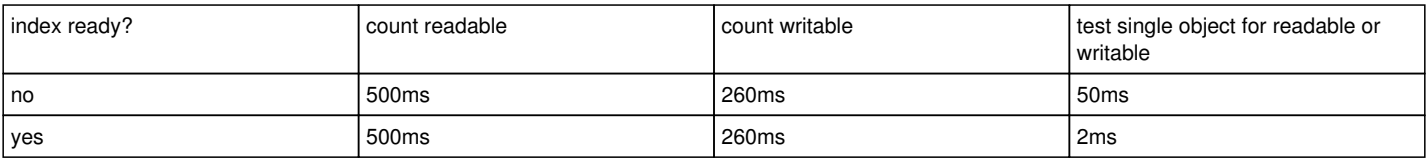

#### **#4 - 01/09/2017 04:46 PM - Tom Clegg**

*- Status changed from New to In Progress*

### **#5 - 01/09/2017 06:34 PM - Tom Clegg**

10816-postgres-permissions @ [f301a70fdcfda9872965835b26d1400a53d584a1](https://dev.arvados.org/projects/arvados/repository/revisions/f301a70fdcfda9872965835b26d1400a53d584a1)

I used a temporary view, created in each session on first use (instead of a database migration) so we can fine-tune the view more easily and safely in future. We could switch to storing it permanently in the database, but the view is really just shorthand for a verbose query, and in that sense it seems better to keep it in the application instead of the database.

### **#6 - 01/11/2017 07:07 PM - Radhika Chippada**

#### @ [f301a70f](https://dev.arvados.org/projects/arvados/repository/revisions/f301a70fdcfda9872965835b26d1400a53d584a1)

- Do we want to rescue from any errors during create permission view.sql or 'ROLLBACK TO SAVEPOINT' ?
- Wondering if 'ROLLBACK SAVEPOINT' should be invoked when the rescue block is executed as well?
- Can perms for val be created once and reused rather than creating for each invocation of calculate group permissions, (may be a static)?
- This is the first time I came across with exec\_query usage and it took me a while to understand how [[nil, uuid]] works in the exec query statement. May be a link to exec\_query documentation and / or comment explaining nil is column and uuid is the value in the binds usage might be good for code maintenance

### **#7 - 01/11/2017 09:25 PM - Tom Clegg**

Radhika Chippada wrote:

• Do we want to rescue from any errors during create\_permission\_view.sql or 'ROLLBACK TO SAVEPOINT' ?

I don't think so... is there an error condition you have in mind that we could recover from gracefully?

Wondering if 'ROLLBACK SAVEPOINT' should be invoked when the rescue block is executed as well?

Ah, if you mean RELEASE, yes -- I was thinking ROLLBACK also released, but it doesn't. Changed the "else" to an "ensure" so RELEASE happens after rollback as well.

• Can perms for val be created once and reused rather than creating for each invocation of calculate group permissions, (may be a static)?

Yes, moved this to a class constant.

• This is the first time I came across with exec\_query usage and it took me a while to understand how [[nil, uuid]] works in the exec\_query statement. May be a link to exec\_query documentation and / or comment explaining nil is column and uuid is the value in the binds usage might be good for code maintenance

Yeah, information about exec\_query and binds was relatively hard to find. Updated:

```
    conn.exec_query('SELECT target_owner_uuid, max(perm_level)
                                          FROM permission_view
                                          WHERE user_uuid = $1
                                          AND target_owner_uuid IS NOT NULL
                                          GROUP BY target_owner_uuid',
                                          # "name" arg is a query label that appears in logs:
                      "group_permissions for #{uuid}",
                                          # "binds" arg is an array of [col_id, value] for '$1' vars:
```
Now at  $f$ e1b0b43931dcefbf9308dc7b0a3639a4410ca53

## **#8 - 01/11/2017 10:03 PM - Radhika Chippada**

Thanks for the update and clarifications. LGTM

# **#9 - 01/18/2017 06:55 PM - Tom Clegg**

*- Status changed from In Progress to Resolved*